Indre select-setninger Nestede select-setninger

# Setninger som beregner en tabell med kun én verdi

```
 select avg(lonn) 
 from Ansatt
where avd = 'marketing';
```
select avg(lonn)from Ansatt where avd = 'marketing';

avg 

 583874.58  $(1 row)$ 

---------------------- 

```
 select 2 * avg(lonn) 
 from Ansatt
where avd = 'marketing' ;
```
select  $2 * avg(1onn)$  from Ansatt where  $avd = 'marketing'$ ;

avg 

 1167749.16  $(1 row)$ 

---------------------- 

Eksempel vi så sist:

```
Ansatt(id, navn, lonn, avd)
```
*Finn antall selgere som tjener mer enn det dobbelte av markedsførernes* gjennomsnittslønn

```
select count * 
from Ansatt
where avd = 'salg' and
      lonn > (select 2 * avg(lonn)) from Ansatt
               where avd = 'marketing');
```
Den indre setningen beregner en relasjon med én verdi. Tabellen har m.a.o. én kolonne og ett tuppel. Hvis det ikke var slik, ville >-tegnet ikke gi noen mening.

Eksempel vi så sist:

```
Ansatt(id, navn, lonn, avd)
```
*Finn antall selgere som tjener mer enn det dobbelte av markedsførernes* gjennomsnittslønn

```
select count * 
from Ansatt
where avd = 'salg' and
       lonn > ( 1167749.16 );
```
Den indre setningen beregner en relasjon med én verdi. Tabellen har m.a.o. én kolonne og ett tuppel. Hvis det ikke var slik, ville >-tegnet ikke gi noen mening.

For hvert prosjekt, list opp medvirkende avdelinger som har minst 10 ansatte og som har ført minst 100 timer på prosjektet. Sorter dem etter innsats:

```
select pnr as prosjekt, 
          avd as avdeling, sum(timer) as innsats
from Ansatt A, Avdeling D, Prosjektplan P 
where A avd = D avd and A id = P id
group by P.pnr, D.avd
having sum(timer) > 99 and 
          9 < ( select count(*) 
                from Ansatt A1 
               where AI. avd = D. avd )
order by prosjekt, innsats desc;
```
*Legg merke 7l den indre select-setningen som har en seleksjonsbe7ngelse som* sammenligner verdier *i* A1.avd med verdier *i* attributtet D.avd *fra* den ytre *setningen*.

```
select pnr as prosjekt, 
          avd as avdeling, sum(timer) as innsats
from Ansatt A, Avdeling D, Prosjektplan P 
where A avd = D avd and A id = P id
group by P.pnr, D.avd
having sum(timer) > 99 and 
          9 < ( select count(*) 
                from Ansatt A1 
               where A1. avd = D. avd )order by prosjekt, innsats desc;
```
*Legg merke 7l den indre select-setningen som har en seleksjonsbe7ngelse som* sammenligner verdier *i* A1.avd med verdier *i* attributtet D.avd *fra* den ytre *setningen.* 

```
select pnr as prosjekt, 
          avd as avdeling, sum(timer) as innsats
from Ansatt A, Avdeling D, Prosjektplan P 
where A avd = D avd and A id = P id
group by P.pnr, D.avd
having sum(timer) > 99 and 
         9 < ( select count(*)
                from Ansatt A1 
where A1.avd = D.avd ) én verdi
order by prosjekt, innsats desc; 
                                       Den indre
                                       setningen blir
                                       en	tabell	med
```
*Legg merke 7l den indre select-setningen som har en seleksjonsbe7ngelse som* sammenligner verdier *i* A1.avd med verdier *i* attributtet D.avd *fra* den ytre *setningen.* 

```
select pnr as prosjekt, 
          avd as avdeling, sum(timer) as innsats
from Ansatt A, Avdeling D, Prosjektplan P 
where A avd = D avd and A id = P id
group by P.pnr, D.avd
having sum(timer) > 99 and 
         9 < ( select count(*)
                from Ansatt A1 
where A1.avd = D.avd ) én verdi
order by prosjekt, innsats desc; 
                                       Den indre
                                       setningen blir
                                       en	tabell	med
```
*korrellert spørring*

# Setninger som beregner en tabell med kun én verdi

# … kan forkomme der vi kan ha en konstant

# Mest vanlig i

- where
- having

# Setninger som beregner en tabell med flere kolonner eller tupler

# … kan forkomme hvor ?

### select [distinct] <resultatattributter> from <tabeller>

- [ where <utvalgbetingelse> ]
- [ group by <grupperingsattributter>
- [ having <resultatbetingelse> ] ]
- [ order by <ordningsattributter> ]

### select [distinct] <resultatattributter> from <tabeller>

- [ where <utvalgbetingelse> ]
- group by <grupperingsattributter>
- [ having <resultatbetingelse> ] ]
- [ order by <ordningsattributter> ]

Husk at en select-setning er en relasjon (tabell) !

### select [distinct] <resultatattributter> from  $T_1, T_2, \ldots, T_k$ [ where <utvalgbetingelse> ] group by <grupperingsattributter> [ having <resultatbetingelse> ] ] [ order by <ordningsattributter> ]

Husk at en select-setning er en relasjon (tabell) !

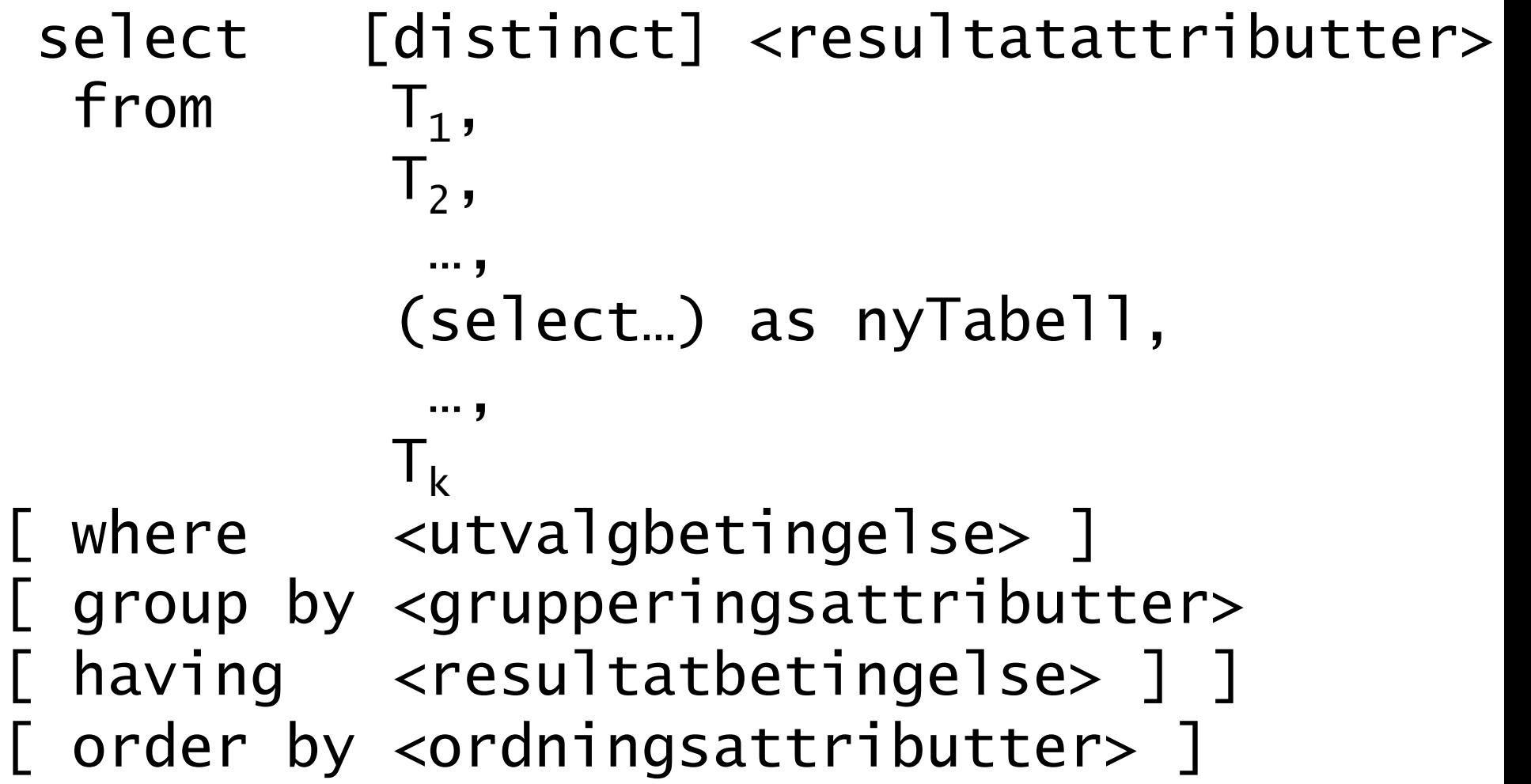

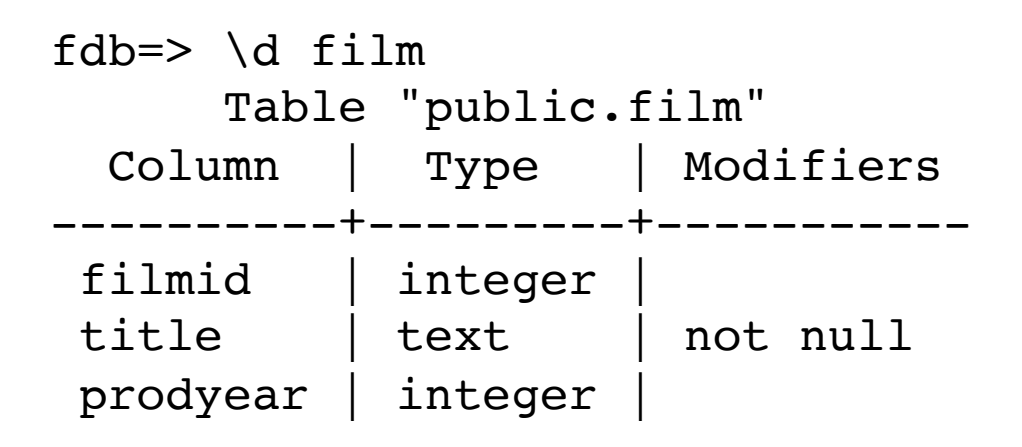

select title, count( $*$ ) as ant from Film group by title having count(\*)  $> 30$ 

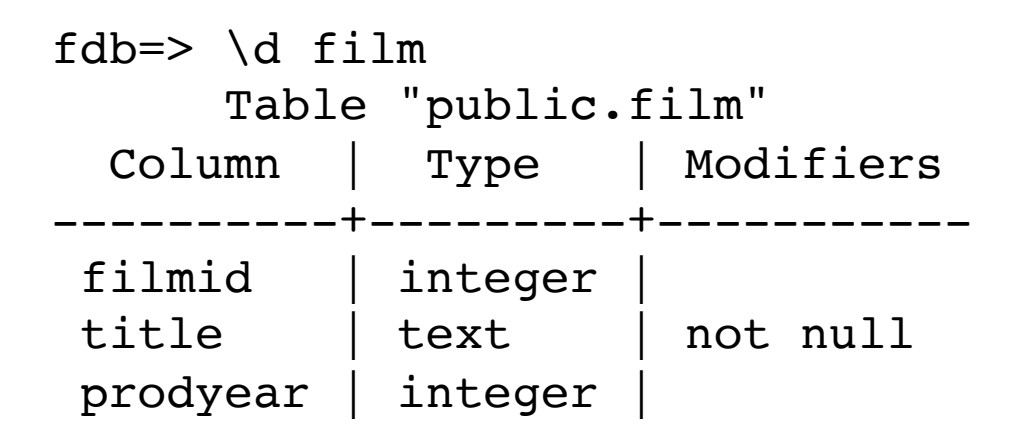

( select title, count( $*$ ) as ant from Film group by title having count(\*)  $> 30$ ) as popTitler

select max(popTitler.ant) from ( select title, count(\*) as ant from Film group by title having count(\*)  $> 30$ ) as popTitler ; 

```
select max(popTitler.ant)
from ( select title, count(*) as ant
       from Film
      group by title
       having count(*) > 30) as popTitler
;
```
• Den indre select-setningen blir her som en tabell med tabellnavnet PopTitler

```
select max(popTitler.ant)
from ( select title, count(*) as ant
       												from	Film		
       group by title
       having count(*) > 30
      ) as popTitler
;
```
- Den indre select-setningen blir her som en tabell med tabellnavnet PopTitler
- Vi må alltid gi et navn til indre select-setninger i fromdelen

Film(filmid, title, prodyear)

select  $F.$ prodyear, count $(*)$  as ant from Film F natural join ( select title, count( $*)$  as ant from Film group by title having count(\*)  $> 30$ ) as popTitler group by F.prodyear order by ant ;

#### fdb=> \d Filmcountry Table "public.filmcountry" Column | Type | Modifiers ---------+---------+---------- filmid | integer country | text

Film(filmid, title, prodyear) Filmcountry(filmid, country)

```
select C.country, count(*) as ant
from Film F
  natural join
      									Filmcountry	C	
  natural join
      ( select title, count(*) as ant
        												from	Film		
       group by title
        having count(*) > 30
      										)	as	T	
group by C.country
having count(*)>5
order by ant ;
```
Film(filmid, title, prodyear) Filmcountry(filmid, country)

```
select T.title, count(*)
from Film F
  natural join
      									Filmcountry	C	
  natural join
      ( select title, count(*) as ant
       from Film
       group by title
        having count(*) > 30
      										)	as	T	
where C.country = 'Norway'
group by T.title ;
```
# Views

( select title, count( $*$ ) as ant from Film group by title having  $count(*) > 30$ ) as popTitler

create view PopTitler (title, ant) as select title, count( $*$ ) as ant from Film group by title having count(\*)  $> 30$ ; 

create view PopTitler (tittel, ant) as select title, count(\*) from Film group by title having count(\*) >  $5$ ; 

```
create view PopTitler (tittel, ant) as
select title, count(*)	from	Film		
group by title
having count(*) > 5
;
```
Et view kan brukes som en tabell, gjerne i stedet for en indre select-setning. I dette viewet er det 2 attributter: tittel og ant

```
create view PopTitler as
select title, count(*)	from	Film		
group by title
having count(*) > 5
;
```
Et view kan brukes som en tabell, gjerne i stedet for en indre select-setning. I dette viewet er det 2 attributter: title og count

```
create view PopTitler as
select title as tittel, count(*) as ant
	from	Film		
group by title
having count(*) > 5
;
```
Et view kan brukes som en tabell, gjerne i stedet for en indre select-setning. I dette viewet er det 2 attributter: tittel og ant

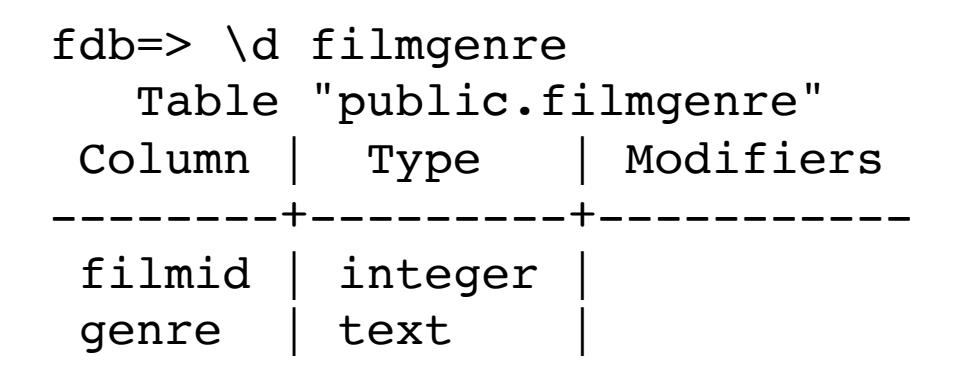

select P.tittel, count(\*) from Film F natural join Filmgenre G join Poptitler P on  $F.title = P.title$ where  $G_{\text{.}genre} = 'Drama'$ group by P.tittel;

select P.tittel, count(\*) from Film F natural join Filmgenre G join Poptitler P on  $F.title = P.title$ where  $G$ .genre = 'Drama' group by P.tittel;

select P.title, count(\*) from Film F natural join Filmgenre G natural join Poptitler P

where  $G.genre = 'Drama'$ group by P.title ;

select P.title, count(\*) from Film F natural join Filmgenre G natural join Poptitler P

create view PopTitler as select title as title, count( $*$ ) as ant from Film group by title having count( $*) > 5$ ; 

where  $G$ .genre = 'Drama' group by P.title ;

select P.title, count(\*) from Film F natural join Filmgenre G natural join

create view PopTitler as select title as title, count( $*$ ) as ant from Film group by title having count( $*) > 5$ ; 

Poptitler P where  $G$ .genre = 'Drama' group by P.title ;

select P.title, count(\*) from Film F natural join Filmgenre G natural join

( select title as title, count( $*$ ) as ant from Film group by title having count(\*)  $> 5$ )

Poptitler P where  $G$ .genre = 'Drama' group by P.title ;

select P.title, count(\*) from Film F natural join Filmgenre G natural join

> ( select title as title, count(\*) as ant from Film group by title having count(\*) > 5 ) as P

where  $G.genre = 'Drama'$ group by P.title ;

```
select P.tittel, count(*) as ant
from Film F
   					join	
     Poptitler P
   on F.title = P.title
```

```
group by P.tittel, ant
having ant = ( select max(ant)
             from PopTitler )
```
; 

```
select P.tittel, count(*) as ant
from Film F
   					join	
     Poptitler P
   on F.title = P.title
```
; 

```
group by P.tittel, ant
having ant = ( select max(ant)
              from PopTitler )
                                   Indre selectsetning
                                   som beregner én
                                   verdi
```

```
select P.tittel, count(*) as ant
from Film F
   					join	
     Poptitler P
   on F.title = P.title
```

```
group by P.tittel, ant
having ant = ( select max(ant)
              from PopTitler )
                                    Indre selectsetning
                                    som beregner én
                                    verdi
```
*her kan vi igjen erstatte viewet* PopTitler *med select-setningen som definerer det*

; 

```
select P.tittel, count(*) as ant
from Film F
   					join	
     Poptitler P
   on F.title = P.title
```

```
group by P.tittel, ant
having ant = ( select max(ant)
              from PopTitler )
                                    Indre selectsetning
                                    som beregner én
                                    verdi
```
*her kan vi igjen erstatte viewet* PopTitler *med select-setningen som definerer det*

; 

### Relasjonssammenligninger

SQL har fem operatorer som sammenligner med innholdet i en hel relasjon:

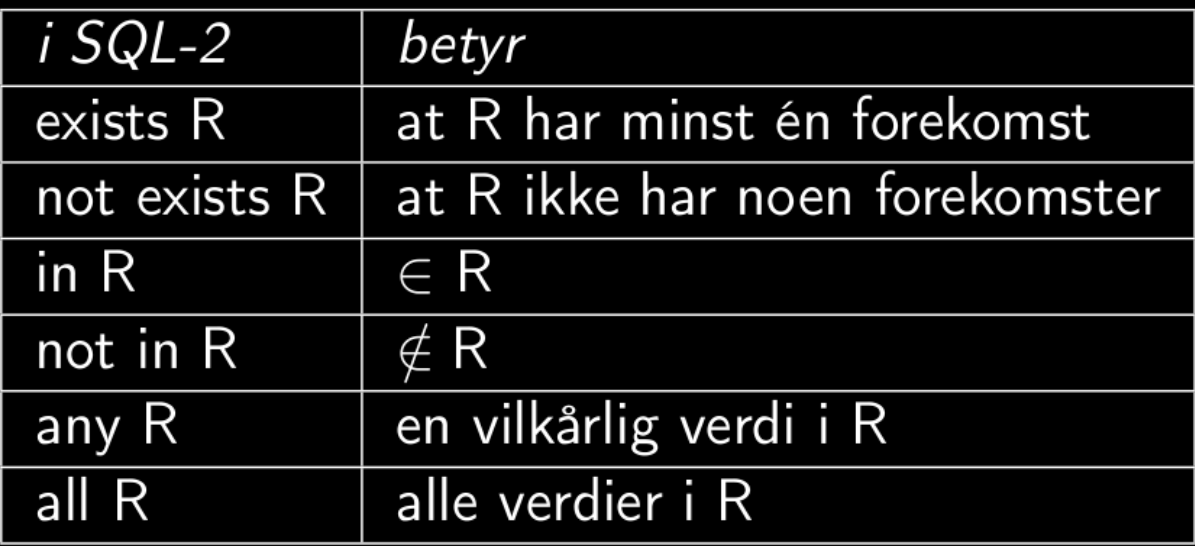

### Relasjonssammenligninger

- SQL-uttrykket evalueres til true hviss
- e in R e finnes som forekomst i R
- exists R R har minst én forekomst
- e = any R e = minst én vilkårlig verdi i R
- e > all R e > alle verdier i R

### Relasjonssammenligninger

- SQL-uttrykket evalueres til true hviss
- e in R e finnes som forekomst i R
- exists R R har minst én forekomst
- e = any R e = minst én vilkårlig verdi i R
- e > all R e > alle verdier i R

Kan forekomme i where- og having-betingelser

Ansatt(id, navn, lonn, avd)

 *Finn antall selgere som tjener mer enn samtlige markedsførere*

```
Ansatt(id, navn, lonn, avd)
```

```
select count(*) 
from Ansatt
where avd = 'salg' and
       lonn > all (select lonn
                    from Ansatt
                  where avd = 'marketing');
```
 *Finn antall selgere som tjener mer enn samtlige markedsførere*

```
Ansatt(id, navn, lonn, avd)
```

```
select count(*) 
from Ansatt
where avd = 'salg' and
       lonn > all (select lonn
                    from Ansatt
                  where avd = 'marketing');
```
Den indre setningen gir verdien I attributtet lonn for alle ansatte som har 'marketing' som verdi I attributtet avd

 *Finn antall selgere som tjener mer enn samtlige markedsførere*

#### Film(filmid, title, prodyear) Filmparticipation(partid, personid, filmid, parttype)

Filmer og rolle for personer med navnet Michael King

Film(filmid, title, prodyear) Filmparticipation(partid, personid, filmid, parttype)

*Filmer og rolle for personer med navnet Michael King* 

```
select personid, title, parttype
from film f 
natural join filmparticipation fp
natural join person p 
where personid = any ( select personid
                        from Person 
                        where lastname like 'King' 
                        and firstname like 'Michael' );
```
#### Film(filmid, title, prodyear) Filmparticipation(partid, personid, filmid, parttype)

*Filmer* og rolle for personer med navnet Michael King

```
select personid, title, parttype
from film f 
natural join filmparticipation fp
natural join person p 
where personid = any ( select personid
                           from Person 
                           where lastname like 'King' 
                           and firstname like 'Michael' ); 
                          Den indre setningen gir alle forekomster av
                          personid fra Filmparticipation-tabellen med
                          navnet Michael King.
```
Film(filmid, title, prodyear) Filmcountry(filmid, country)

*Finn antall filmer som er produsert i nordiske land …*

Film(filmid, title, prodyear) Filmcountry(filmid, country)

```
select C.country, count(*) 
from Film F 
      natural join 
         Filmcountry C 
where C.country in ('Norway', 'Sweden', 'Denmark', 
                      'Finland', 'Iceland') 
group by C.country;
```
*navn på ansatte som ikke har ført noen prosjekttimer* 

select navn from Ansatt where id not in (select id from Prosjektplan);

*navn på ansatte som ikke har ført noen prosjekttimer* 

select navn from Ansatt where id not in (select id from Prosjektplan);

> Den indre setningen gir *alle* ansatt-id som finnes i Prosjektplan

*navn på ansatte som ikke har ført noen prosjekttimer* 

*Finn navn på ansatte som skal arbeide mer enn 10 timer på samtlige av sine prosjekter*

```
select A.navn
from Ansatt A 
where not exists ( select *
                     from Prosjektplan P 
                    where P. id = A. idand P.timer \leq 10 );
```
*Finn navn på ansatte som skal arbeide mer enn 10 timer på samtlige av sine prosjekter*

```
select A.navn
from Ansatt A 
where not exists ( select *
                     from Prosjektplan P 
                    where P. id = A. idand P.timer \leq 10 );
```
Den indre setningen gir *alle* forekomster av prosjektplantabellen der den ansatte A.id skal jobbe 10 timer eller mindre på prosjektet P.pnr

*Finn navn på ansatte som skal arbeide mer enn 10 timer på samtlige av sine prosjekter*

Ansatt(id, navn, lonn, avd) Avdeling(avd, leder) Prosjekt(pnr, leder) Prosjektplan(pnr, id, timer)

> *Finn navn på de ansa5e som ikke skal delta på noe prosjekt ledet av en avdelingsleder*

```
Ansatt(id, navn, lonn, avd)
Avdeling(avd, leder)
Prosjekt(pnr, leder)
Prosjektplan(pnr, id, timer)
```
*Finn navn på de ansa5e som ikke skal delta på noe prosjekt ledet av en avdelingsleder*

```
select navn 
from Ansatt A 
where not exists ( 
            select * 
            from Prosjekt P, Prosjektplan PL 
           where PL_id = A_id and
                   PL.pnr = P.pnr and 
                  P.leder in (select leder
                               from Avdeling) 
\hspace{1.6cm});
```
*Finn navn på ansa5e som skal delta på alle prosjekter*

*Finn navn på ansa5e som skal delta på alle prosjekter*

```
select A.navn
from Ansatt A 
where not exists ( 
          select P1.pnr 
         from Prosjektplan P1
          where not exists ( 
                   select * 
                   from Prosjektplan P2 
                  where P2.pnr = P1.pnrand P2.id = A.id)\hspace{1.6cm});
```

```
select count(filmid) 
from filmcountry
where 
   filmid not in (select filmid from film) 
;
```

```
select count(filmid) 
from filmcountry
where 
   filmid not in (select filmid from film) 
\mathbf{y}fdb=> select count(filmid) 
fdb-> from filmcountry
fdb-> where 
fdb-> filmid not in (select filmid from film) 
fdb-> ; -- denne spørringen hadde eksekvert i mer
         -- enn 3 timer da jeg stanset den: 
Cancel request sent 
ERROR: canceling statement due to user request 
fdb = >
```

```
select count(filmid) 
from filmcountry f 
where 
   not exists (select filmid from film ff
                where ff.filmid = f.filmid);
```
-- tok mindre enn 1 - ett - sekund !

```
select count(filmid) 
from filmcountry f 
where 
   not exists (select filmid from film ff
                where ff.filmid = f.filmid);
```

```
-- tok mindre enn 1 - ett - sekund !
```

```
select count(filmid) 
from filmcountry
where 
   filmid not in (select filmid from film) 
;
```